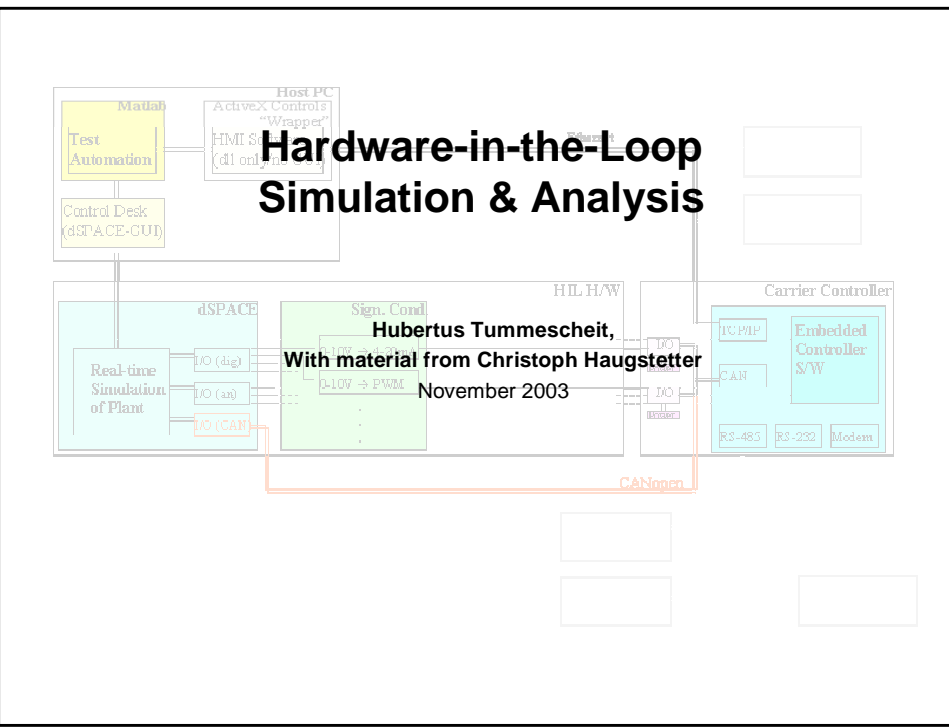

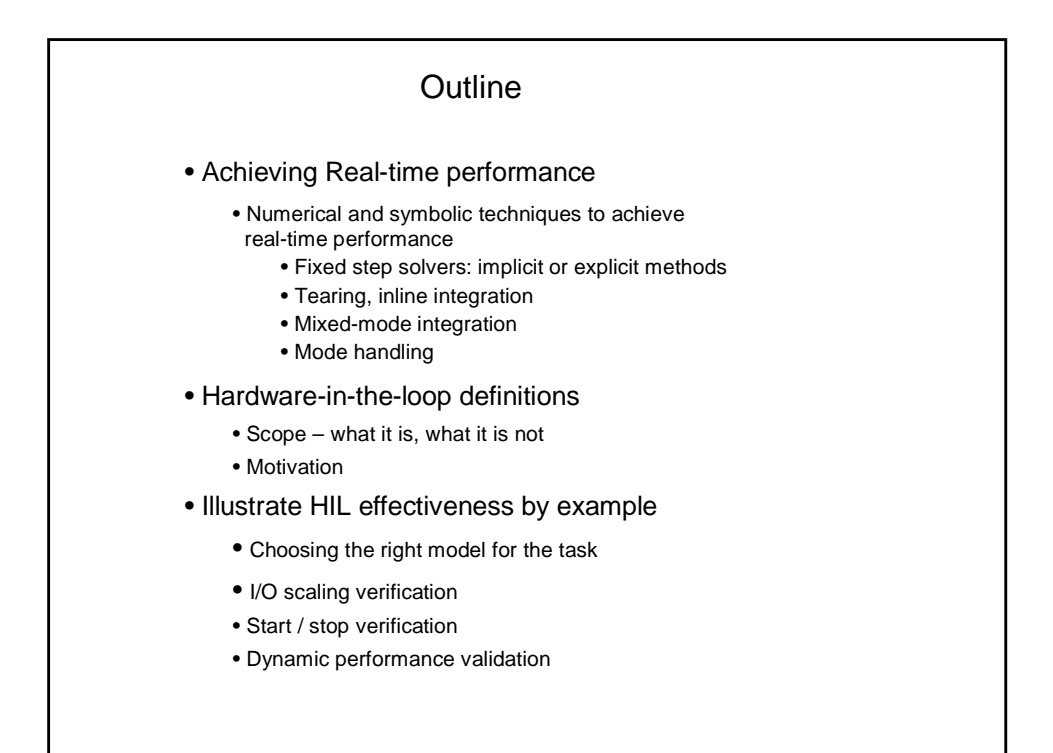

Fixed Step Solvers:

Simple 1st order ODE example:

 $\dot{x} = f(x)$ 

Discretize using explicit Euler:

 $x_{n+1} = h \cdot f(x_n)$ 

Discretize using implicit Euler:

 $x_{n+1} = x_n + h \cdot f(x_{n+1})$ 

At each time step, solve this equation for  $x_{n+1}$ 

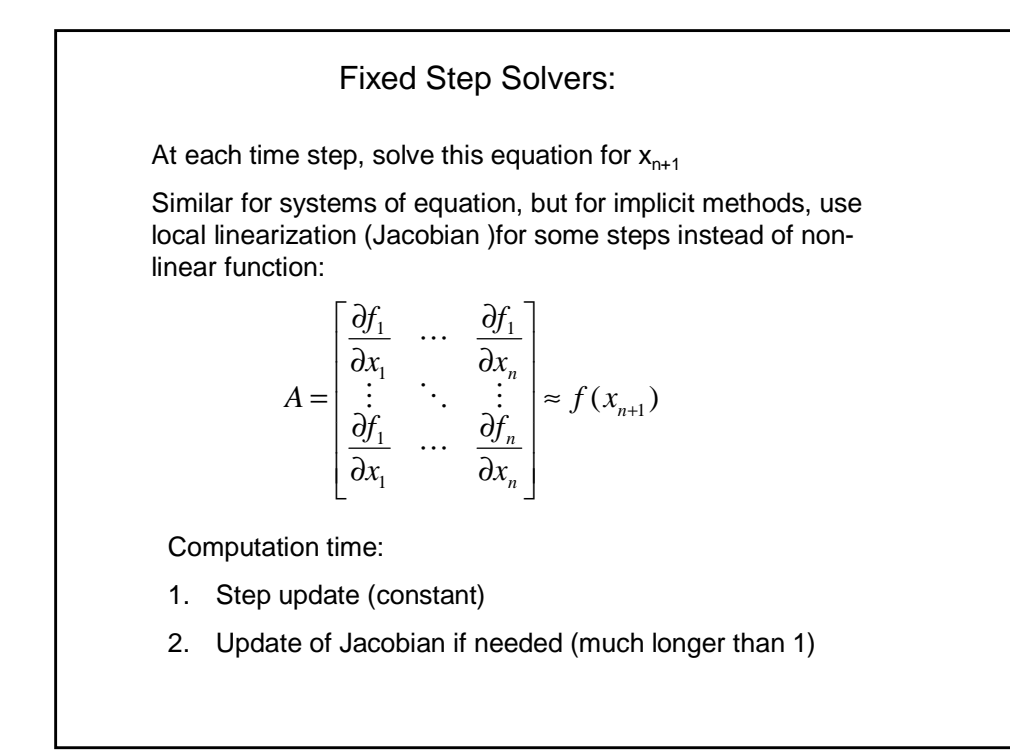

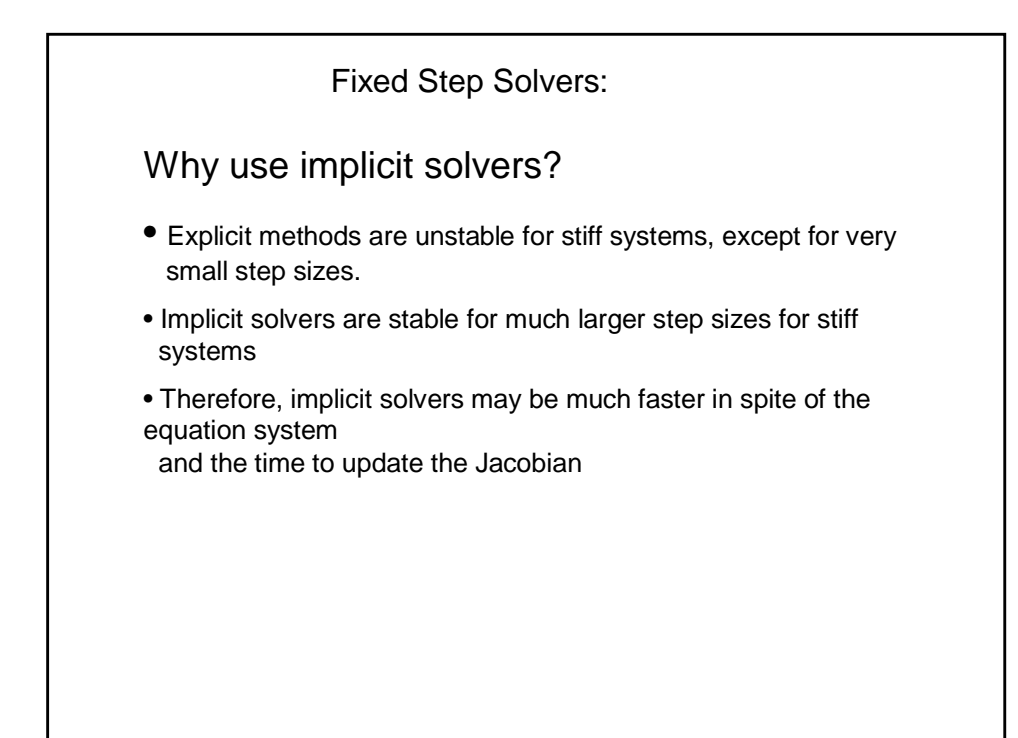

### **Tearing**

Tearing of linear or non-linear system:

 $g(x) = 0$ 

- 1. Split the vector of unknowns into two parts called tearing variables,  $\mathsf{x}_\mathsf{t}$ , and the remaining variables,  $\mathsf{x}_\mathsf{r}$ , and
- 2. Select some equations of g as as residue equations such that the residues can be determined if the tearing variables are known

 $g_1(x_r, x_t) = 0$ 

 $g_2(x_r, x_t) = residue(x_t)$ 

 $\rightarrow$  Usually sparse system of dimension dim(g<sub>1</sub>)+ dim(g<sub>2</sub>) is reduced to a (usually full) system of of dimension  $dim(g2)$ .

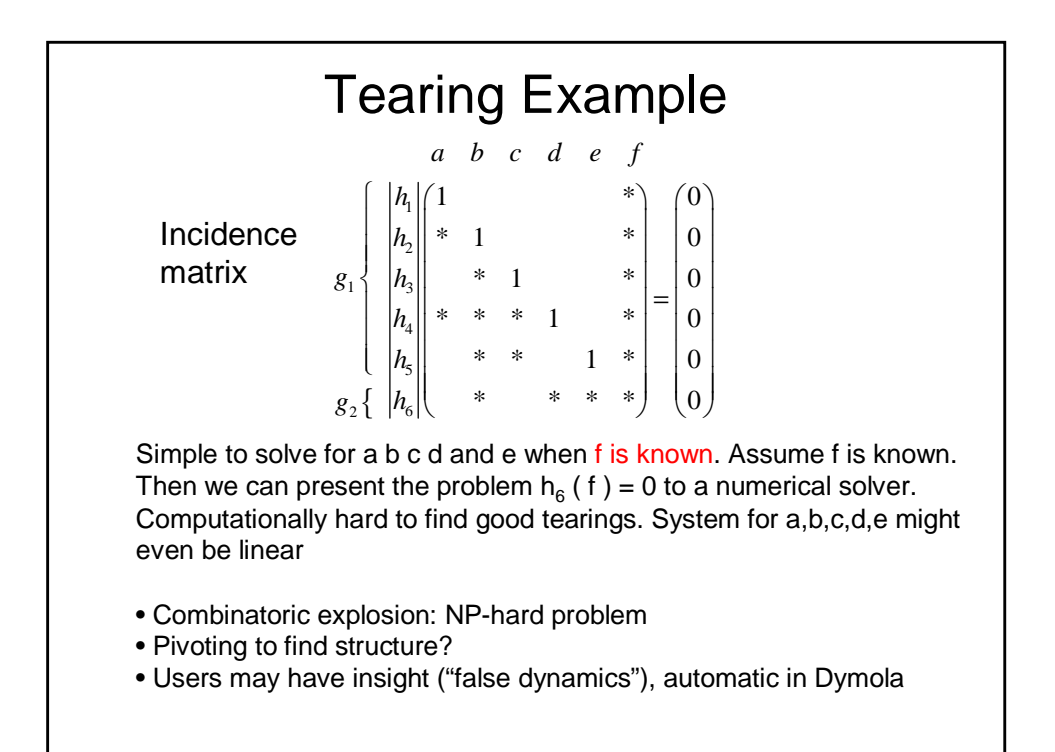

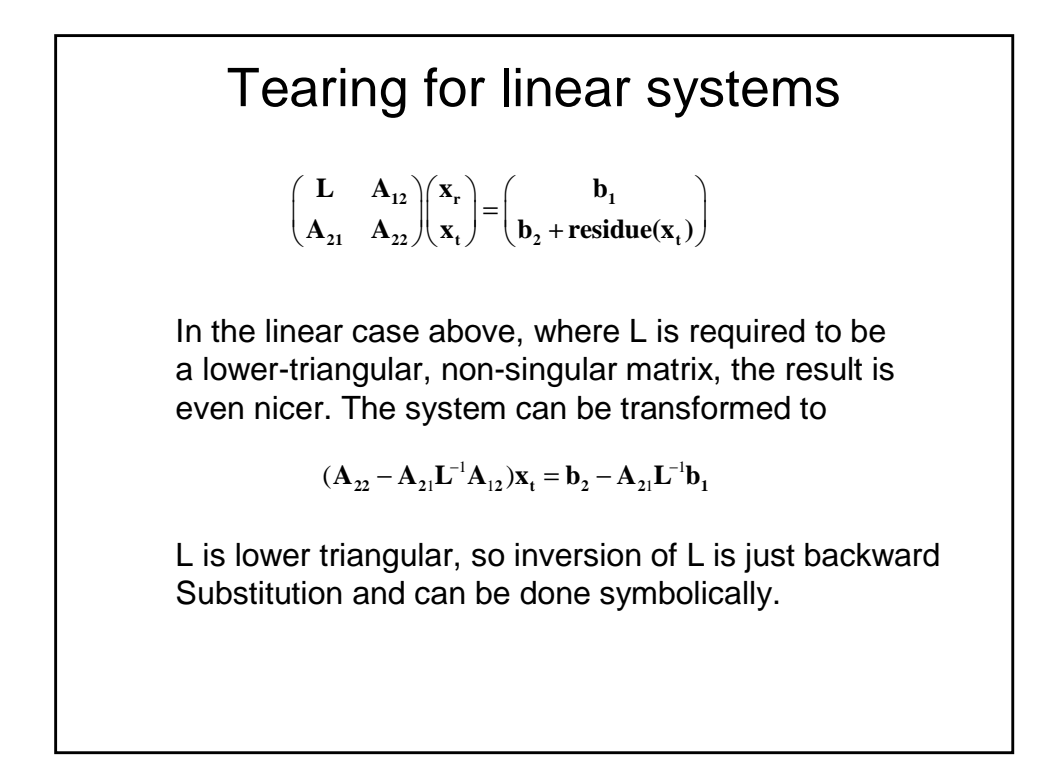

# Inline Integration

Back to implicit solvers:

Can tearing be combined in a smart way with implicit solvers? Linear case:

 $\mathbf{X}_{n+1} = \mathbf{X}_n + h \cdot \mathbf{A} \cdot \mathbf{X}_{n+1}$ 

A often large and sparse, same dimension as number of states. Procedure: perform the discretization symbolically before handing the system to the solver and perform tearing to get smaller system (the discretization formula is in-lined into the equations)

#### Mixed-Mode Integration Idea to combine advantages of implicit and explicit solvers. Split system into fast and slow part:  $\dot{\mathbf{x}}^F = \mathbf{f}^{\mathbf{F}}(\mathbf{x}^{\mathbf{S}}, \mathbf{x}^{\mathbf{F}})$   $\mathbf{x}_{n+1}^{\mathbf{F}} = \mathbf{x}_n^{\mathbf{F}} + \mathbf{h} \cdot \mathbf{f}^{\mathbf{F}}(\mathbf{x}_{n+1}^{\mathbf{S}}, \mathbf{x}_{n+1}^{\mathbf{F}})$  $\dot{\mathbf{x}}^{\mathcal{S}} = \mathbf{f}^{\mathcal{S}}(\mathbf{x}^{\mathcal{S}}, \mathbf{x}^{\mathcal{F}})$   $\mathbf{x}_{n+1}^{\mathcal{S}} = \mathbf{x}_n^{\mathcal{S}} + \mathbf{h} \cdot \mathbf{f}^{\mathcal{S}}(\mathbf{x}_n^{\mathcal{S}}, \mathbf{x}_n^{\mathcal{F}})$ Analyze linear situation. Use  $P = diag(\delta_1, ..., \delta_n), \delta \in \{0, 1\}$ To split up system into two parts, and discretize the fast part with the implicit Euler, the slow part with the explicit Euler method **n 1 S n 1**  $\mathbf{F}$  **F**  $\mathbf{F}$ **n F**  $\mathbf{x}_{n+1}^{\mathbf{F}} = \mathbf{x}_{n}^{\mathbf{F}} + \mathbf{h} \cdot \mathbf{f}^{\mathbf{F}}(\mathbf{x}_{n+1}^{\mathbf{S}}, \mathbf{x}_{n+1})$ **n S n**  $\mathbf{S}$  **R**  $\mathbf{F}^{\mathbf{S}}$ **n S**  $_{n+1}^{s} = x_{n}^{s} + h$  $(\mathbf{I}-\mathbf{P})\mathbf{x}_{n}^{S} + \mathbf{h}(\mathbf{I}-\mathbf{P})\mathbf{A}\mathbf{x}_{n}^{S}$ *S n F*  $\mathbf{x}_{n+1}^F = (\mathbf{I} - \mathbf{P})\mathbf{x}_n^S + \mathbf{h}(\mathbf{I} - \mathbf{P})\mathbf{A}\mathbf{x}_{n+1}^S$ *S n S n S*  $\mathbf{x}_n^S = \mathbf{P}\mathbf{x}_n^S + \mathbf{h}\mathbf{P}\mathbf{A}\mathbf{x}$

## Mixed-Mode Integration

$$
\mathbf{x}_n^S = \mathbf{P}\mathbf{x}_n^S + \mathbf{h}\mathbf{P}\mathbf{A}\mathbf{x}_n^S
$$

$$
\mathbf{x}_{n+1}^F = (\mathbf{I} - \mathbf{P})\mathbf{x}_n^F + \mathbf{h}(\mathbf{I} - \mathbf{P})\mathbf{A}\mathbf{x}_{n+1}^F
$$

Add the equations and solve for  $x_{n+1}$ . For given step size h

$$
\mathbf{x}_{n+1} = \mathbf{U}_h \mathbf{x}_n
$$
  

$$
\mathbf{U}_h = (\mathbf{I} - \mathbf{h}(\mathbf{I} - \mathbf{P})\mathbf{A})^{-1}(\mathbf{I} + h\mathbf{P}\mathbf{A})
$$

Problem (tough!): split into fast and slow part to make h as large as possible such that  $U_h$  is stable.

Details see Schiela, Olsson: Mixed-mode integration for Real-time simulation, Modelica Workshop 2000

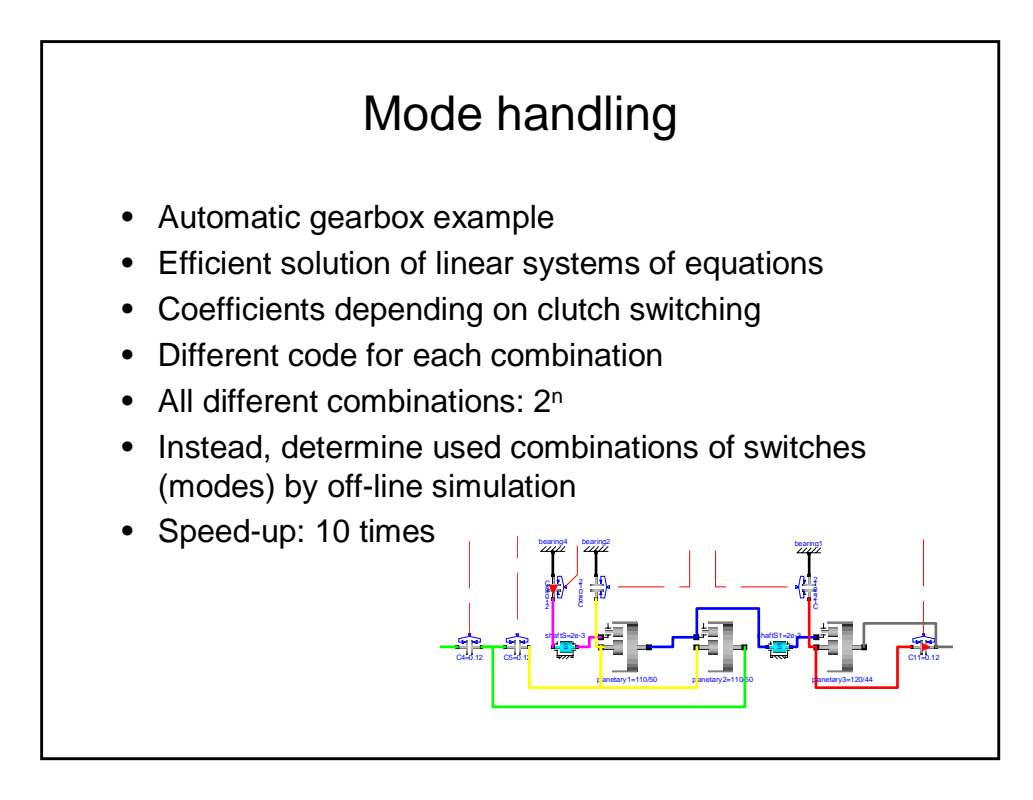

### Mode handling II

- Set Advanced.ModeHandling = true
- Translate
- Simulate typical cases
- Translate generated model with mode information (see Dymola Manual for details)
- Simulate

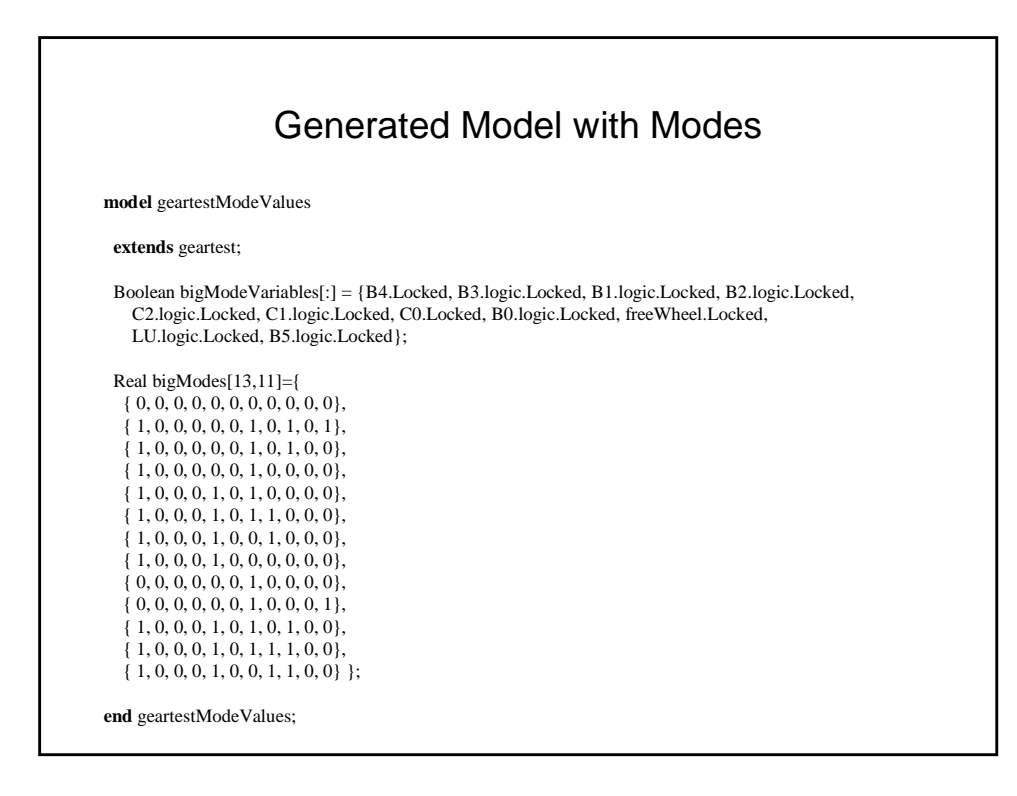

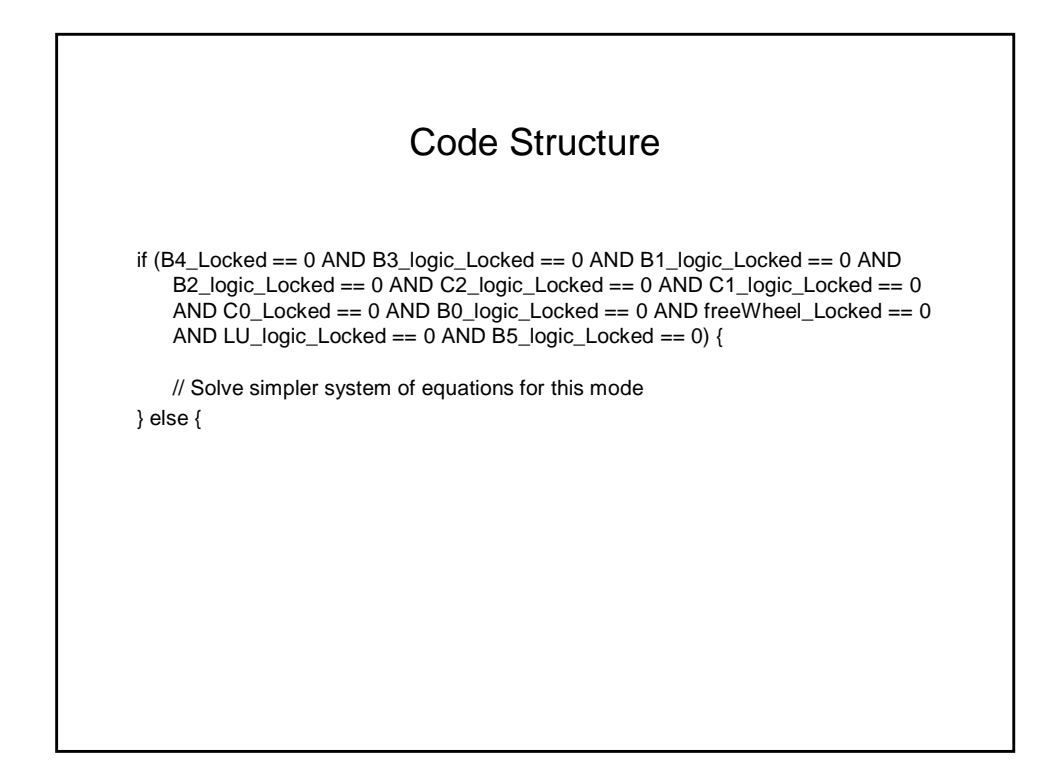

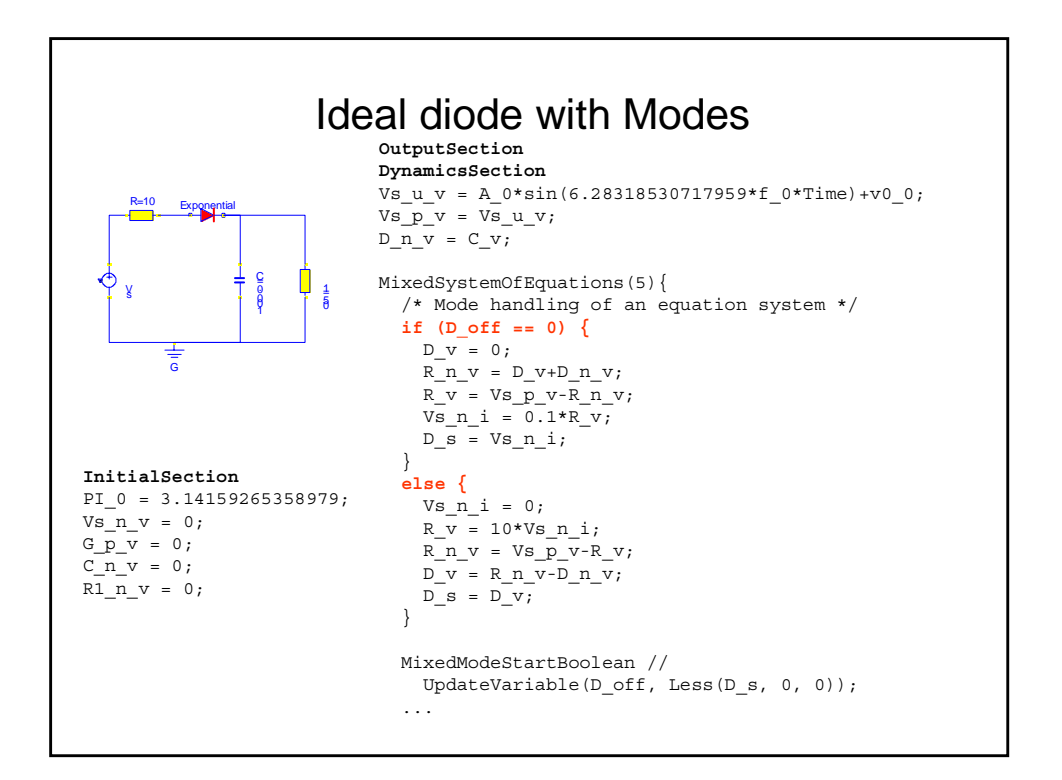

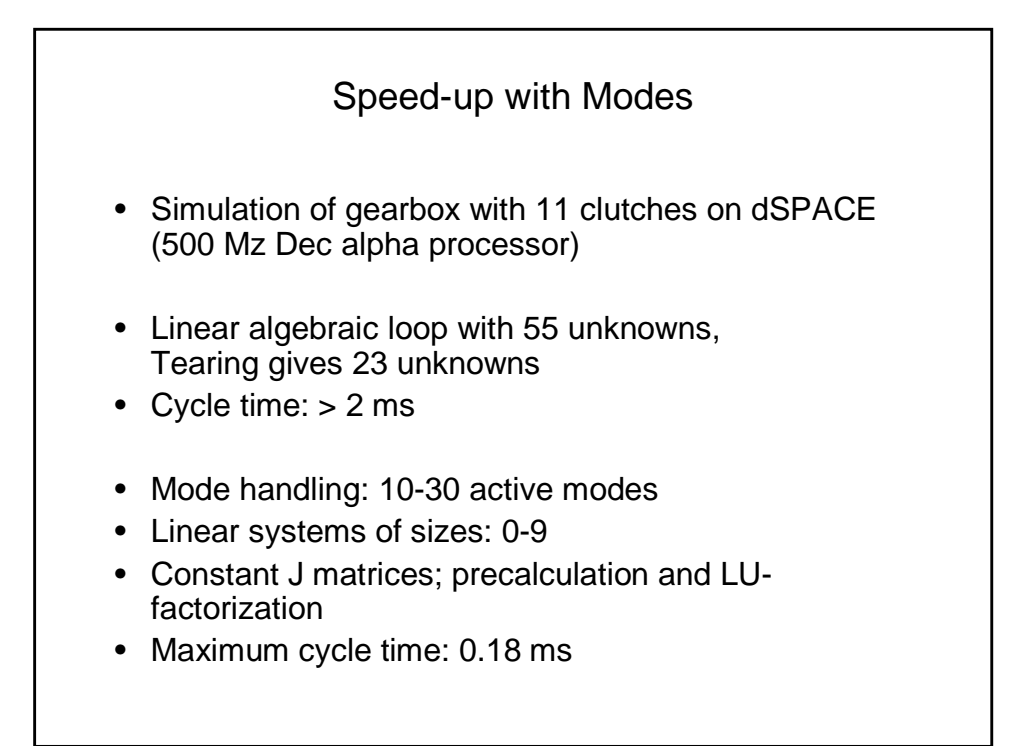

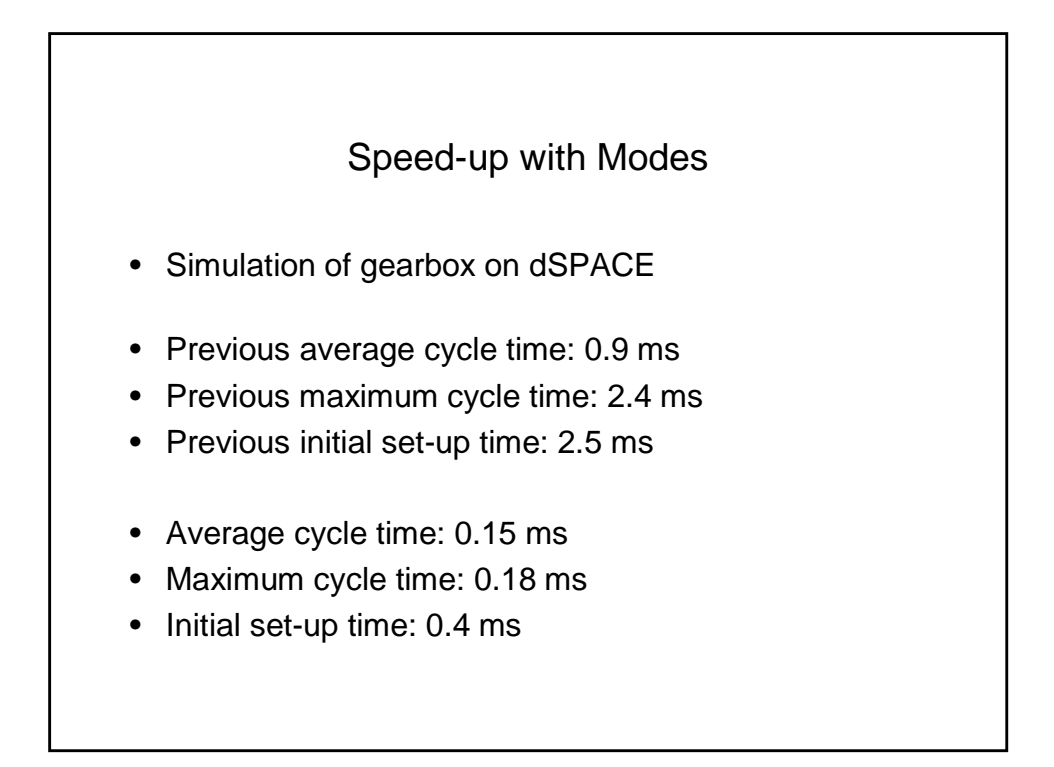

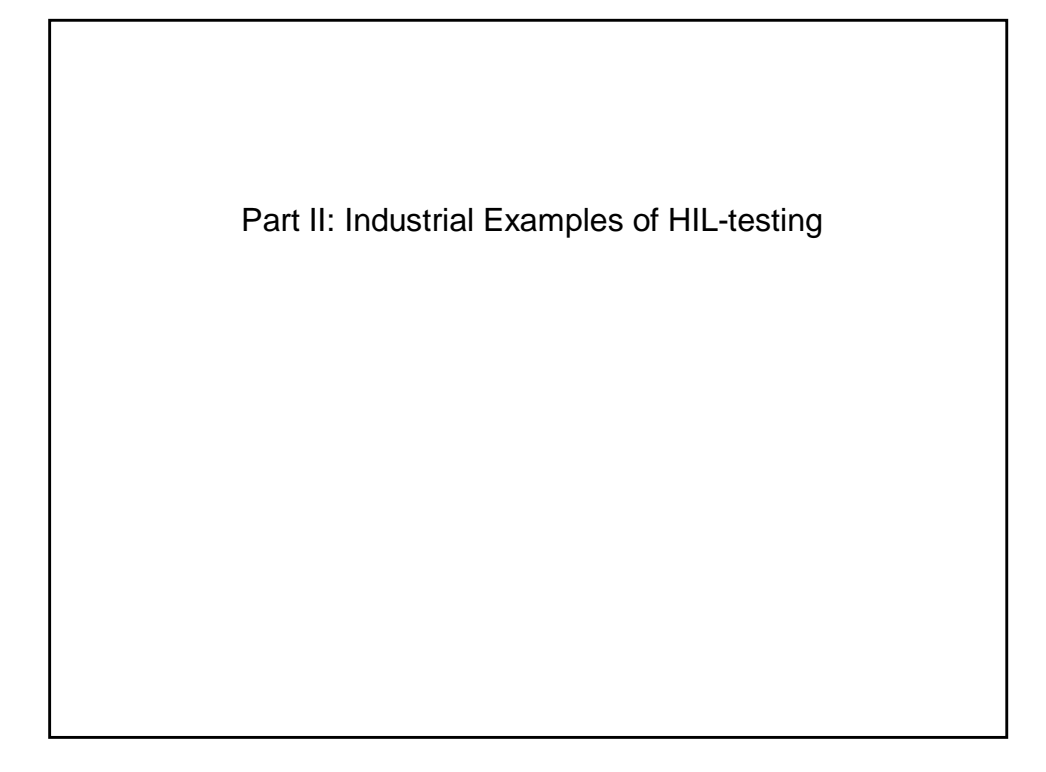

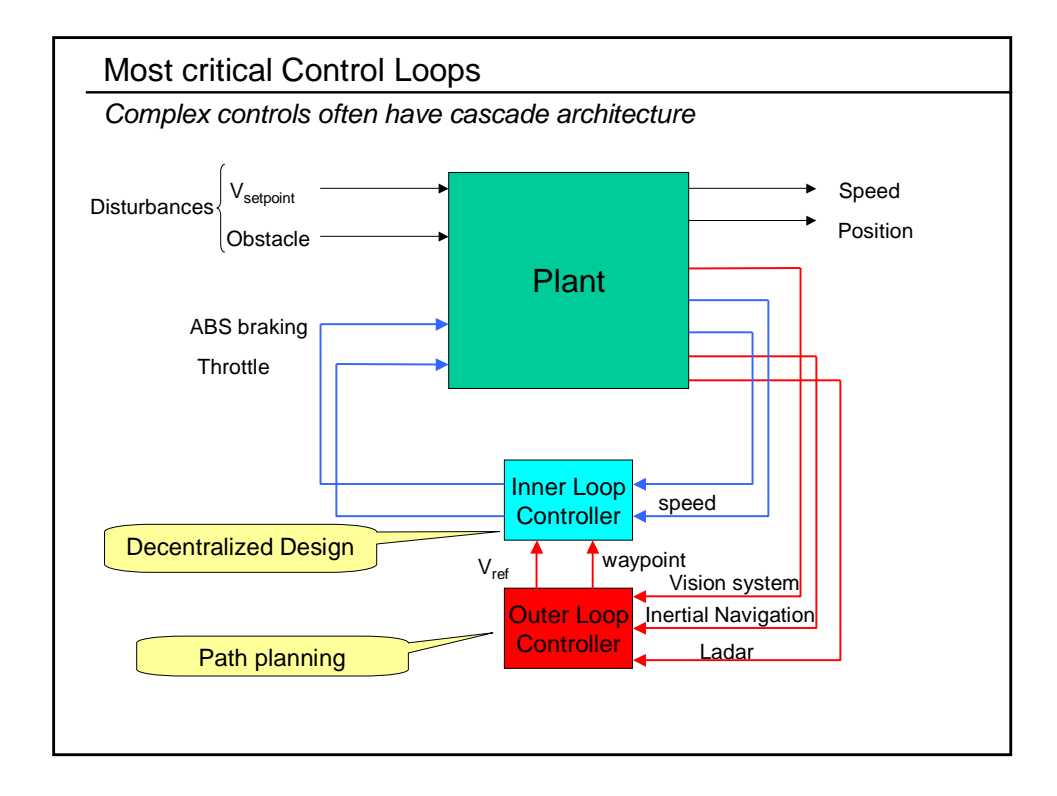

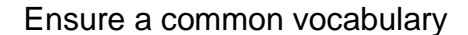

*Definitions* 

- **Real-time model**: computing a time interval ∆t in simulation < ∆t; predictable performance
- **Validation**: "Did we build the right system?" (is the problem solved correctly)
- **Verification**: "Did we build the system right?" (does solution conform to specs)
- **dSPACE**: manufacturer of real-time simulator
- **ECU**: Electronic control unit ("plant controller")
- **HIL**: Hardware-in-the-Loop: Plant simulated in real-time, connected to real ECU
- **H/W**: Hardware
- **Regression testing**: assure correct performance after a S/W change
- **Signal conditioning**: conversions between different signal types; scaling/filtering
- **Simulator**: Rack-mounted setup, containing dSPACE computer, signal conditioning, break out box; connected to Host PC (non-realtime)
- **S/W**: Software

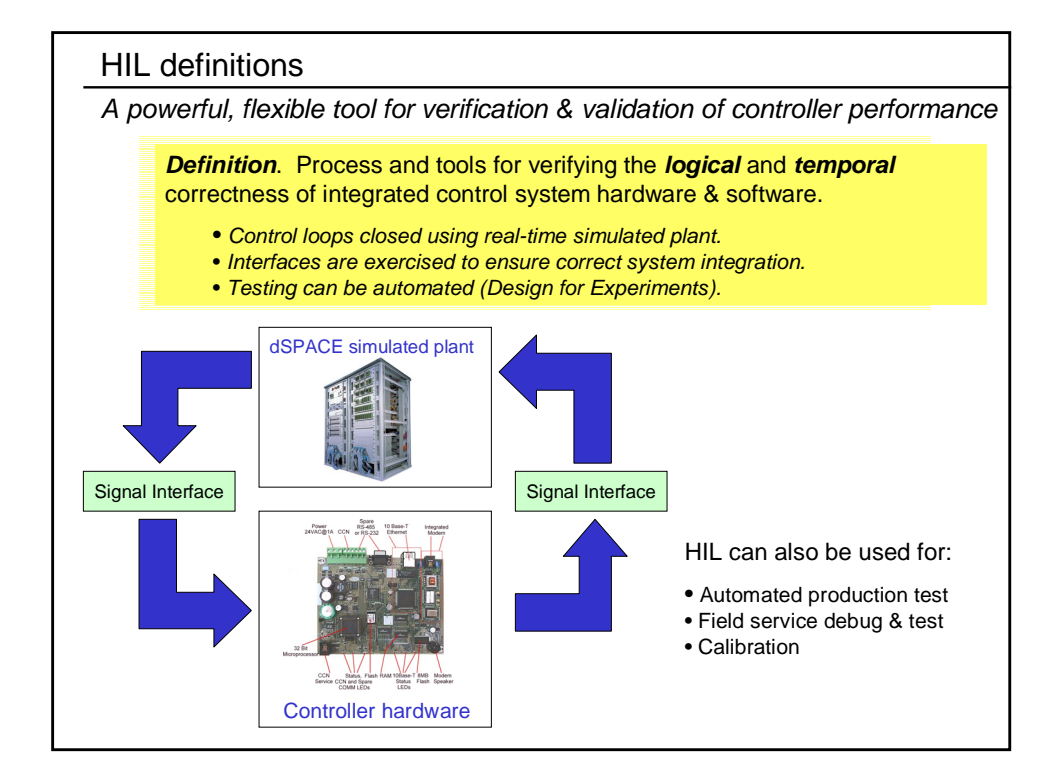

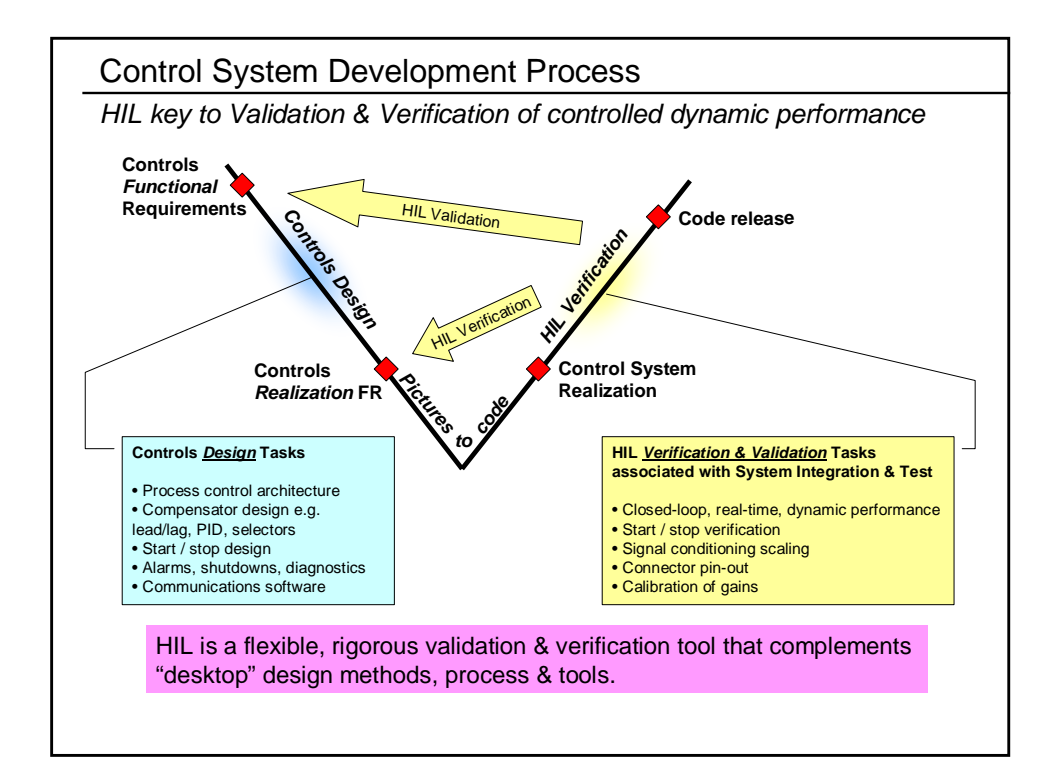

### Yesterday's test showed that software <u>skipped few states during normal shutdown</u>. Correction has been made to the software, and the new<br>version has been checked out during second shift. It will be loaded to the test stand Fuel and air calculation problem seen last night was <u>due to equation problem not software. Software was re-written with the correct</u><br><u>calculation</u>. Transition from startup leg to main leg was tested successfully. <u>New Software issue was discovered when performing normal shutdown</u>. During normal shutdown, the air flow should stop first to prevent …, but<br>current shutdown sequence stops air and fuel concurrently. No large … spike was **June 12:** The primary objective of todays' testing was to advance through the transition from the start fuel leg to fuel flow control using the main fuel valve<br>(without overriding the FCV and then to hold in R65 and switch to automa <u>fuel flow measurement was still reading 10 times greater than the actual flow</u> as measured from the test stand. This discrepancy is<br>an issue with the software calculation which will be fixed tomorrow. The transition to • Morning stories (example from UTCFC early prototype of fuel cell) cite "software" bugs almost *daily (some of them error in the Functional Requirements, not S/W !)* • Majority of "bugs" relate to VALIDATION not VERIFICATION • HIL testing would catch many safely **June 11: June 10:** Testing resumed today with a light-off that triggered a high temperature shutdown on the …. The <u>cause of the shutdown was an unexpected</u><br><u>transition into auto fuel/air control because of a missing time delay override</u>. Su *catalyst. Based on this, a decision has been made to replace the … catalyst and preparations for this replacement were made during second shift.* **June 23:** Controls implementation / Test plan Risks *Controller software / functionality being validated*

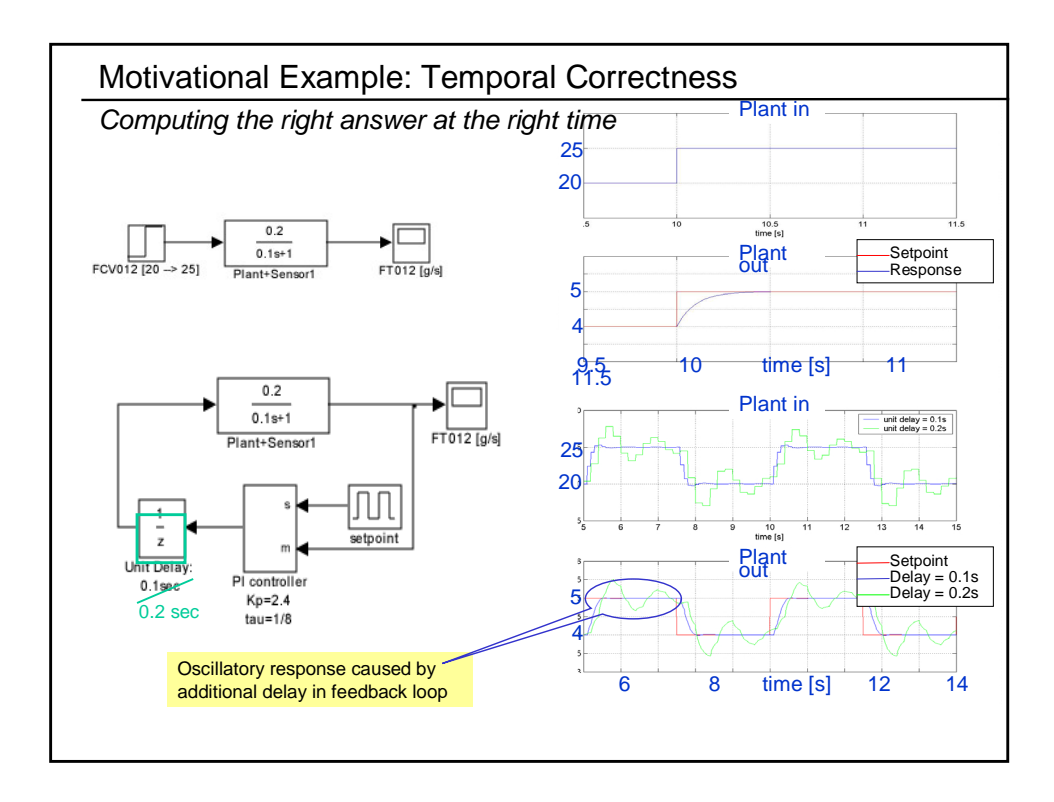

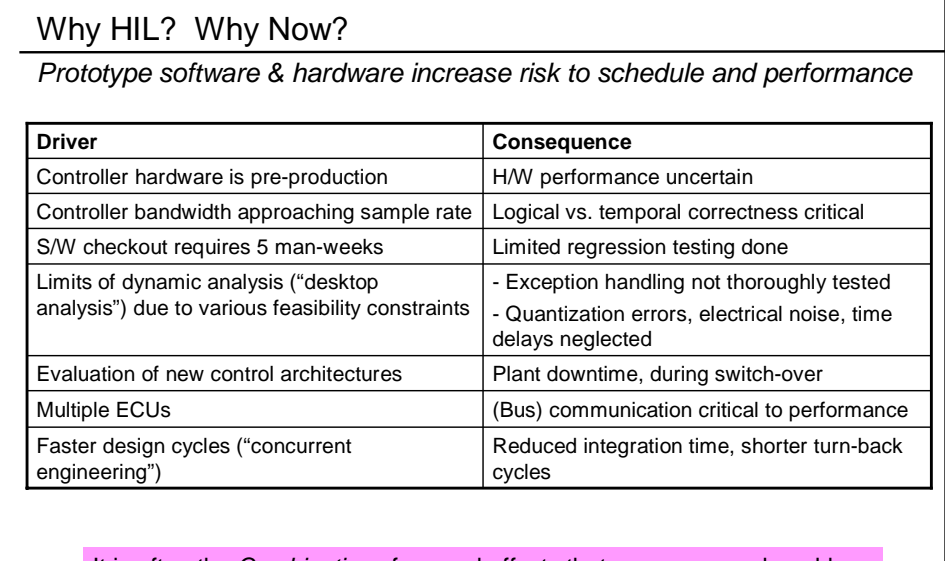

It is often the *Combination* of several effects that causes poor closed-loop performance e.g. limit cycles (oscillations)

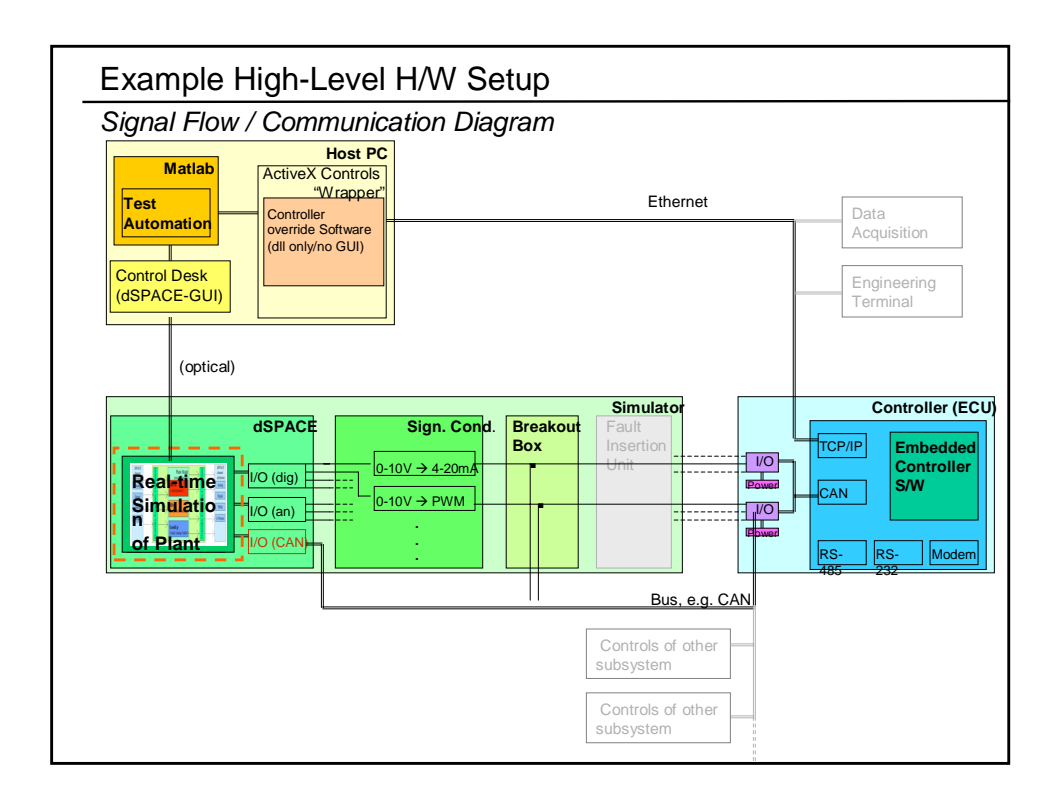

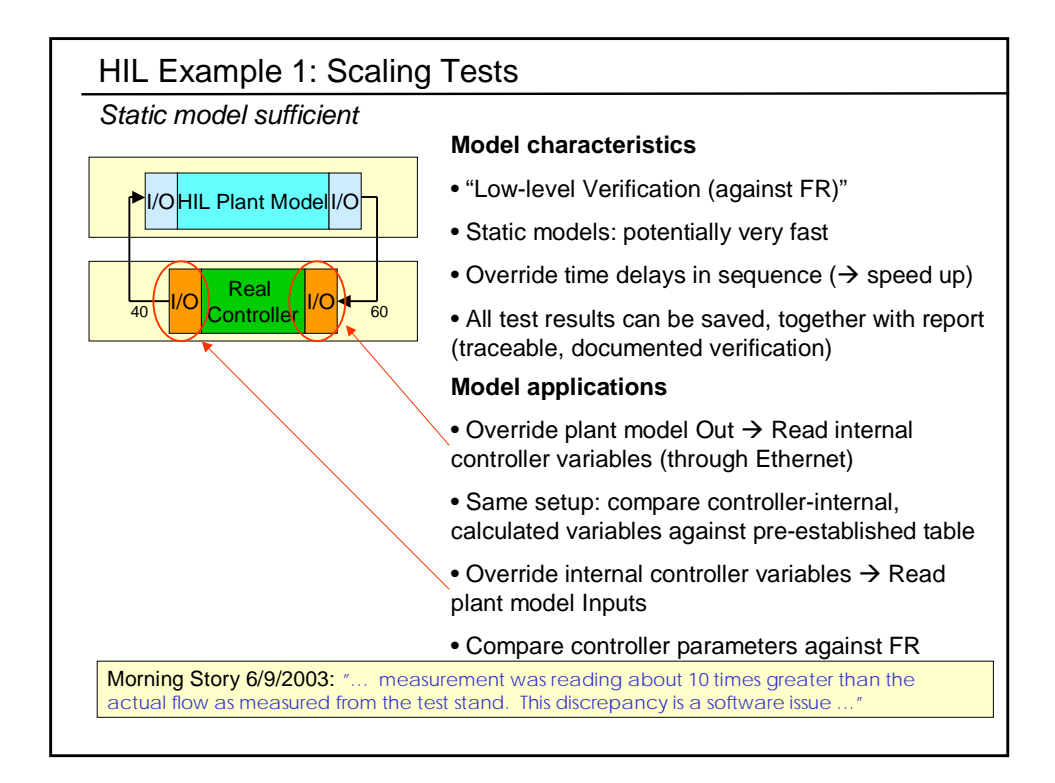

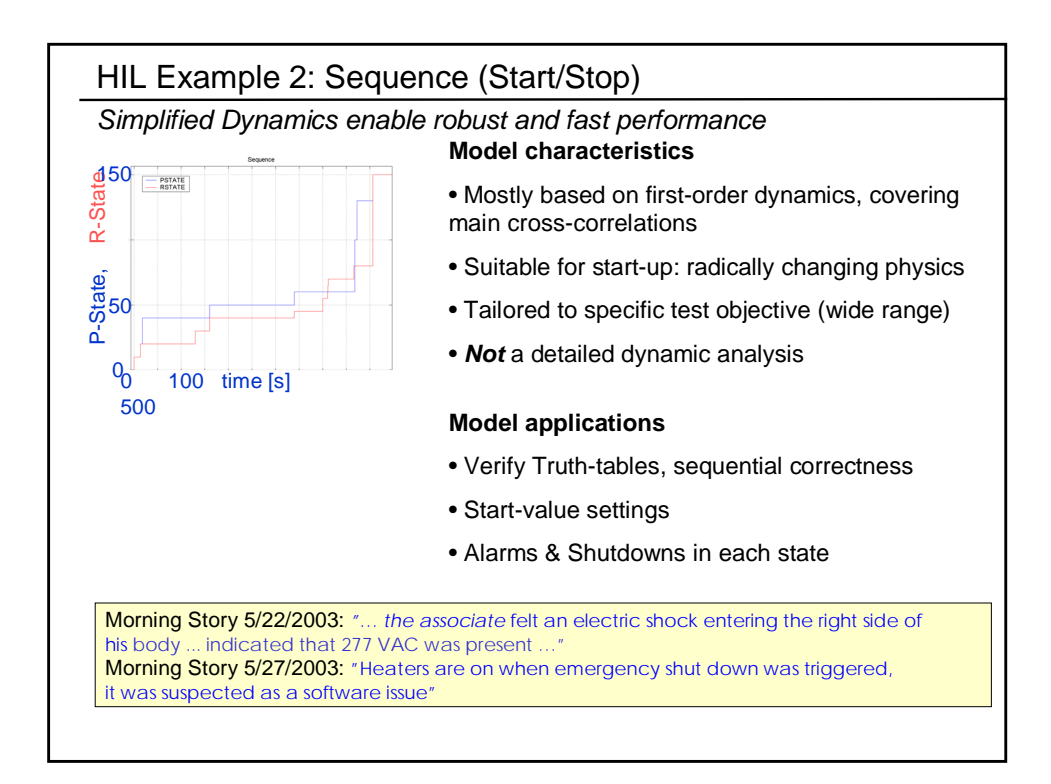

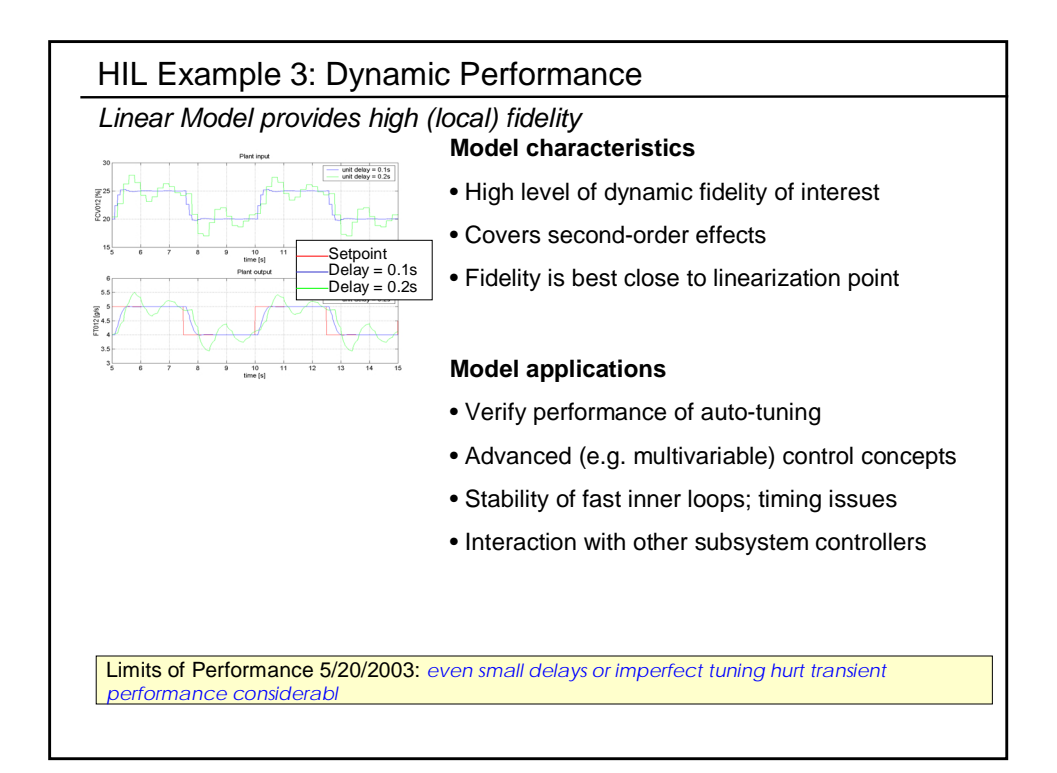

#### Combined Heat and Power HIL Activity

#### *Modeling / Hardware*

- Dynamic models created in Dymola by SJTU (China)
	- Based on ThermoFluid Library (Eborn/Tummescheit)
	- Dynamics of system are slow enough for HIL (30-40 states, <1000r/s)
	- Non-linear equation sets are too difficult for HIL (can be fixed)…~15 numerical Jacobians!
	- Linearized single-operating-point models currently used
- dSpace single processor system used for Chiller emulation
	- Dymola -> Simulink interface to dSpace currently used
	- Dymola -> dspace interface under evaluation
- Control system re-constructed for HIL experiments
	- 40 inputs, 2 variable outputs, 8 relay outputs

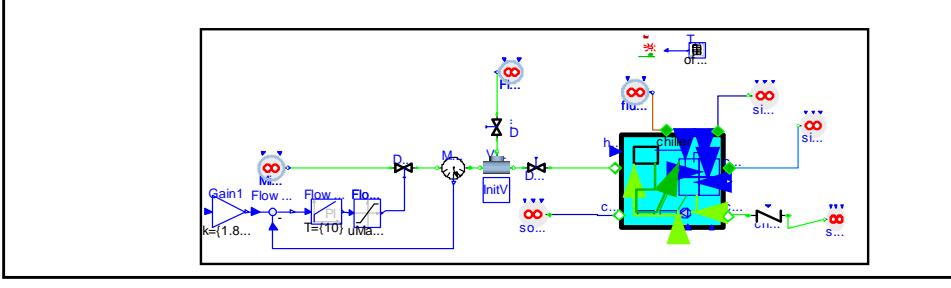

#### Industry Example: Test Plans and Automation

*Utilize the full potential: how we can employ the tool most efficiently*

- Enable precise, repeatable, recorded, standardized work-flow: S/W quality
- Design for Experiment: rigorous, wide range of test scope
- Execution speed much faster without "Human-in-the-Loop"
- Implemented in Matlab (alternative would be Python)
	- flexible to handle exceptions
	- includes the test documentation
- Goals:
	- Standard regression testing in < 2 hour
	- Eliminate S/W and H/W turn-backs